**Candy Paint Action - Set Of 20 Pink Paintable Photo Effects Photoshop Actions**

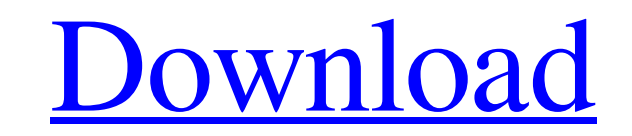

\* \*\*Windows:\*\* `www.adobe.com/products/photoshop/photoshopcc.html` \* \*\*Macintosh:\*\* `www.adobe.com/products/photoshop/photoshopapp.html` ## Figure 4-5. The Adobe Creative Cloud application for Photoshop (the Creative Cloud equivalent to Photoshop) lets you create web galleries, web sites, and interactive content. ## Adobe Illustrator Adobe Illustrator (see Figure 4-6) is the industry standard vector graphics and illustration program used for creating print media and typefaces. It is the successor to \_VectorWorks,\_ and because it is still in continual evolution, it is continually being improved. It provides a simple raster graphics system so that you can draw images within Illustrator or export them for use outside of the program. Illustrator provides layers that enable you to save and reproduce layers of an image file as separate files. If you want to do this, you can adjust the transparency of layers to create effects such as shaded outlines. Illustrator has a selection tool that lets you create objects. A typical selection is a box drawn around a polygon such as a triangle, ellipse, circle, line, or freeform shape. To create a selection, simply right-click and choose Select. An outline of your selection appears around the object and a series of handles let you drag the selection around the object.

ADVERTISEMENTS You can create Adobe Photoshop plugin How do I learn Photoshop? How to learn Photoshop If you want to get started, Photoshop Elements is great. It's made to be as simple as possible, and the interface is very simple. You can add basic tools and features very quickly. The features are still easy to understand, and the interface is minimal in case you are not sure of what you need to do or where to find it. The typical Adobe Photoshop workflow involves opening and saving images. You can create images and export them to various web-friendly image formats. You can add color, effects, gradients, text, and more. You can also work with layers and masking, and you can create, modify, and save documents. Read Also: Adobe Photoshop - Step by Step Tutorial Here is a list of Photoshop features that you may find useful: Layout and Style When you open the program, you see a Photoshop library in the taskbar. You can drag and drop files into the library. You can also move them by clicking and dragging them. If you right-click an item, you can unlock the item, and you can lock the item again. You can set the file size limit. You can create folders. You can also click the settings button in the top-right corner to set the default location, version, and name. You can access the Help documentation by clicking the Help button on the menu. You can also print documents, export documents, and use the program to view documents and email. Workflow All Adobe Photoshop CS6 documents start with a blank canvas, and you can use the canvas to create several master pages. You can access a page by clicking the New Page button. You can set the background color, and you can set the color of the margins. You can set the page size. Photoshop also has a collection of editing tools and commands. You can use one of these tools to refine the image. You can add an adjustment layer, change the opacity, or change the color of an area. You can add a text object to an image. You can create a new selection. You can copy, paste, move, and delete items. You can scale, rotate, and flip images. You can load files from your local network or the internet. You can also activate the RGB color mode, the CMYK color 05a79cecff

For more information about this tool, see \*\*Drawing Tools\*\*. The Pen tool allows you to draw lines and freehand paths. The most common use of the Pen tool is to create shapes for textures and masks in an image. Pen tools are one of the five drawing tools that are built into Photoshop, but there are others, including the Magic Wand and the Lasso. The Pen tools are covered in Chapter 6. The Clone Stamp tool allows you to easily copy an area of pixels from one layer to another. For more information, see \*\*Brushes\*\* or \*\*Drawing Tools\*\*. Layers \_Layers\_ are one of the basic tools you use in Photoshop. They allow you to create and manage separate parts of an image. Layers can be combined and overlapped to create several individual images. You can also combine several layers with the Dodge and Burn tools. In an image that has layers, the bottom layer is the original image. The top layer is the layer that has been composed. \* \* \* # Comparing layers, pixels, and layers The original image can also be called a \_raster image\_, as it is just a collection of pixels arranged in rows and columns. An RGB image is a raster image, and the raster format is used in many other image-editing programs such as Corel Draw and Fireworks. A layer is the \_underlying image\_ that contains all the pixels that form an object in an image. The layer used to create a layer mask or transparency channel is called a \_background layer\_. All the other layers in an image stack on top of the background layer. The pixels in the background layer cannot be seen, but you can change the opacity of the other layers by changing the opacity of the background layer. Pixels are the individual spots that make up the image. A pixel is either transparent or opaque. However, an image file is always a \_combined image\_ that contains many layers.  $* * * # Note$ \_A layer mask cannot be placed on a pixels layer.\_ A layer mask can be placed on a background layer or any other layer in the image.  $* * * * * * *$  When layers and pixels refer to the same object When layers and pixels refer to the same object, the pixels of the object are \_located on top\_ of the

**What's New In Nightmare Photoshop Action Free Download?**

`DialogContentContainer` - Type: `Element` An element that will be used to render the elements inside the dialog.

Windows XP, Vista, Windows 7, Windows 8, Windows 8.1 and Windows 10 (32-bit & 64-bit) 2GB RAM 16GB of free disk space DirectX 9.0c Windows 98, 2000, ME or XP Compatible Graphics Card Please feel free to drop me a line at [email protected] with any questions! DOWNLOAD: zakk.net VERSION 1.0 New features and improvements added, for a better experience. This is the zip file

## Related links:

<https://diariosinfiltro.com/advert/how-to-download-adobe-photoshop-cc-2021/> [http://vegaspillow.ir/wp-content/uploads/2022/07/styles\\_photoshop\\_download\\_gratis.pdf](http://vegaspillow.ir/wp-content/uploads/2022/07/styles_photoshop_download_gratis.pdf) [https://www.naturghiaccio.it/wp-content/uploads/2022/07/Photoshop\\_7\\_Smoke\\_Brushes\\_\\_Download.pdf](https://www.naturghiaccio.it/wp-content/uploads/2022/07/Photoshop_7_Smoke_Brushes__Download.pdf) [http://ulegal.ru/wp-content/uploads/2022/07/Adobe\\_Photoshop\\_Express\\_Win\\_Mac.pdf](http://ulegal.ru/wp-content/uploads/2022/07/Adobe_Photoshop_Express_Win_Mac.pdf) <https://www.daikin.com.au/sites/default/files/webform/resume/halflate599.pdf> <http://freemall.jp/free-download-photoshop-7-singaporesoft.html> <https://www.saltroomhimalaya.com/mixer-brush-digital-pet-world-digital-contact-forms/> <http://freemall.jp/how-can-we-download-full-version-photoshop-cs8.html> <http://ideaboz.com/?p=31460> <http://topfleamarket.com/?p=24454> <https://womss.com/photoshop-6-1u/> <https://www.despeelbode.be/2022/07/01/adobe-photoshop-cs3-mac-free-download/> <http://titfortech.com/?p=31766> <https://unsk186.ru/photoshop-cs5-for-mac-download-129311-127997/> <https://6v9x.com/free-download-photoshop-cs3-for-windows-8/> <http://modiransanjesh.ir/how-to-download-adobe-photoshop-free-file-in-8-1/> <http://rootwordsmusic.com/2022/07/01/adobe-photoshop-elements-24/> <https://paydayplus.net/system/files/webform/free-photoshop-styles-download.pdf> <https://www.reperiohumancapital.com/system/files/webform/glitter-brush-photoshop-download.pdf> <http://pacificaccommodation.com/2612-2/>